HP Printer Fonts

I used the same HP printer for nearly 20 years. The new HP printer does not have the same fonts, which means the formatting on all of my forms is a mess. (I changed a couple of years ago, but every time I have to use something I haven't used before, I have to spend quite a bit of time

reformatting and I'm tired of it.) I know what fonts the old printer had

as I still have a sheet, which printed the fonts. I even copied the font files from the old disks, but their format does not appear to work with Windows and the new printer. The new printer seems to rely upon Windows fonts. (They are all in a fonts folder under Programs, Windows.)

Presumably, my purchase of the old printer included the fonts so presumably I shouldn't have to pay for them. Any suggestions to obtain those fonts?

Online searches do not locate the exact names, although it does find similar fonts. I really don't want to have to pay for them. The only time I paid for fonts, they were all terrible for my purposes. Thanks for any assistance/ideas.

I'm sorry to say this, but it has to be said:

Printer fonts have not been used regularly for at least 20 years. Set aside some time and reformat your documents for TrueType fonts. That way, formatting will not be printer-dependent, and you can produce PDFs which will retain formatting.

I would be happy to help you locate some soft font analogues to ease the

transition: please feel free to send me a document or two, plus perhaps a scan of a physical document to help me figure out how it is supposed to look.

Michael A. Koenecke, Texas

I have to say that Windows has substituted its new names for all kinds of fonts, making it difficult to choose and replace the fonts that older documents were using. The new Windows names are totally meaningless, having no frame of reference to any font name previously used. I'm using WordPerfect, so it has nothing to do with the printer.

Miriam N. Jacobson, Pennsylvania

I'm using WordPerfect also and it/the printer is definitely using Windows fonts.

Veronica M. Schnidrig, Oregon

Veronica, when you're working in your WP document, what font names do you see? I've just checked one of my documents, and I'm wrong, the fonts are TT, with odd-sounding names that I thought were provided by Windows, probably because alongside many of the fonts available, although they are called TT, the names are also "Microsoft [some other name you've never heard of]."

Miriam Jacobson

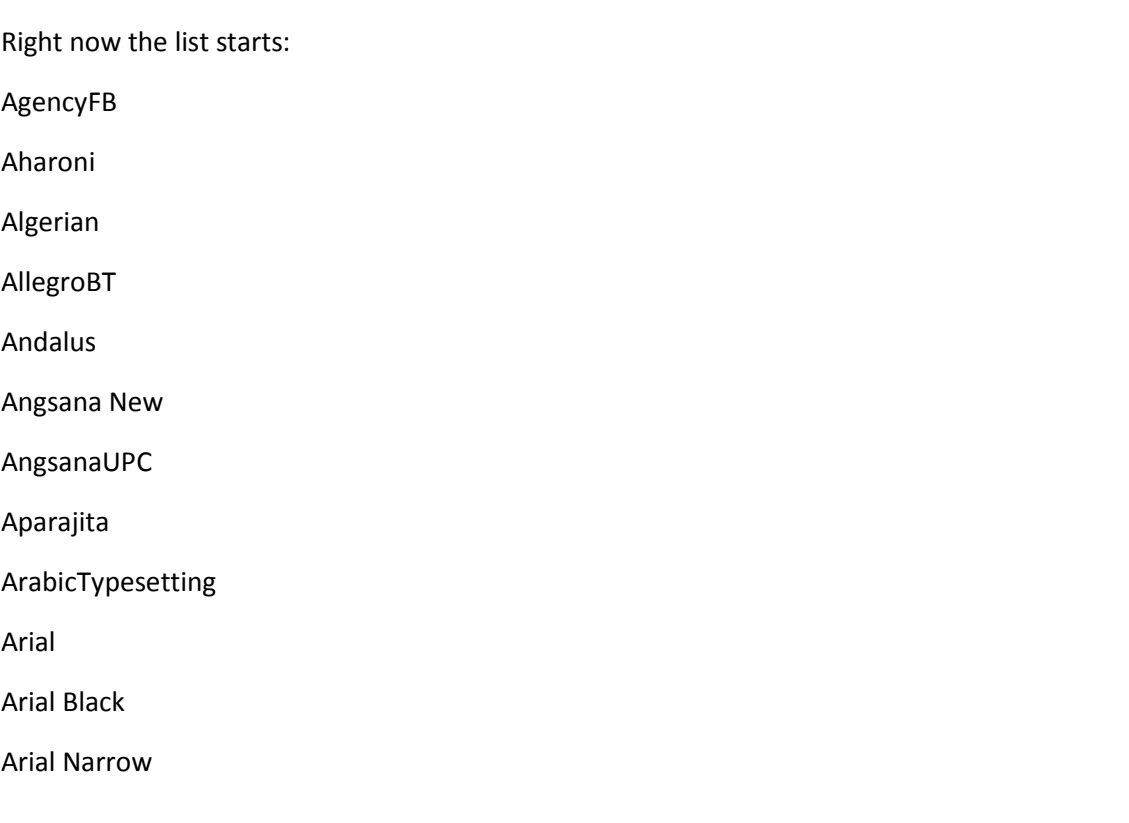

This is with Windows 7.

Veronica M. Schnidrig

To segue to a related subject, what is a "good" font to use for business letters/communication via WordPerfect? I am not sure which is most conventional, Courier New, Times New Roman, Arial, or some other.

Any suggestions? My WPX7 program froze last week and when I restarted I lost the background/baseline data about whatever font I had been using over a long time period.

Any suggestions!

Regards,

Roberta Fay, California

Most conventional would be Times New Roman. Me, I have been using Constantia as something with a touch more style.

Michael A. Koenecke

Best book on the topic is Typography for Lawyers. On his website the author recommends the following:

http://typographyforlawyers.com/font-recommendations.html

Hope this helps!

Dave Rakowski

## Roberta,

I would suggest a typeface that is serif (which leaves out Arial) and proportional (which leave out Courier).

Constantia and Times New Roman both fit that bill, but so do Century, Cambria & Linux Libertine. I don't personally like Constantia, but you might. You might also try looking at them on-screen and on paper (depending upon where it matters how they look).

LL is the subject of a free license and can be found here:

http://www.linuxlibertine.org/index.php?id=86&L=1. The others are included in Windows, I believe.

Tim Ackermann

It is \*possible\* that your printer actually has some of the fonts your documents use. Make sure that you are using the printer driver from the printer manufacturer, not necessarily a generic one from MS. Then, go the printer setup and check the settings on substituting printer fonts. That may help some.

More importantly, though, your dilemma suggests you've created documents that are formatted "wrong." By that, I mean that you may be using some habits left over from the days of typewriters, or that are built upon certain presumptions about your word processing. The unexpected consequence could be that, when sending documents to others, they're not formatted properly, if they don't have the right fonts to match, etc.

Do your documents use any of the following:

- Alignment based on typing multiple spaces?
- Alignment based on multiple tabs?
- Hard returns at the end of lines?
- Two returns to create spaces between paragraphs?

As you work through reformatting your documents, consider updating the formats to take advantage of features in your word processor, so that your documents will be adaptable if you decide to change fonts, page sizes, etc.

- Learn to use style sheets to speed up the process of reformatting additional documents.

- Build your style sheets around structured layout elements, including:

-- Flexible tabs (instead of multiple tabs);

-- Paragraph spacing to allow adjusting spacing in and between paragraphs (documents can be easier to proof in double spacing, but may look better presented single spaced);

-- Context-specific alignment (decimal, left, right, centered) to avoid the need to space words and numbers to get them to align;

-- Tables to allow flexible alignment on both the horizontal and vertical axes;

-- Font-independent styles that can be aggregated, compounded, or inherited. (E.g., you can create a style called "Case Name Emphasis" that applies italics to the selected text, but does not dictate the underlying font. Then, when you learn that the judge in this court prefers underlined citations, you change the style, all of the selected citations switch from italic to underline. You could even make citechecking easy by temporarily highlighting all of your citations in red or green.)

These kinds of changes can be huge time savers, and will make it easier for your staff to adopt the formatting you prefer, including new hires and brand new documents. If you have a document that has created problems, I'd be happy to take a look and make suggestions.

-Rick

Richard J. Rutledge, Jr., North Carolina

Buy Typography for Lawyers.

David Shulman, Florida

Do your Court rules say anything about fonts? The Massachusetts Appeals Court is antiquated and still requires courier for briefs. I dislike the Microsoft version of courier as it is thin/light in how it prints out. I discovered that you can download "Dark Courier" off of the HP website that complies with the spacing/words per page rules, yet it looks a lot better than the regular courier font.

FWIW, I prepare 95% of my docs in Times New Roman. It makes for much simpler exchange of docs with other counsel and clients when - because TNR is what most people use - you don't have to reformat the documents.

Peter T. Clark, Massachusetts

Some years ago I made copies of the fonts that my firm uses for its documents (and a couple of personal favorites). I keep them in a shared folder on the network. When Windows upgrades and names change, I simply install the fonts from the shared folder.

David Masters, Colorado

Am I the only one that really just dislikes a serif font for professional/business correspondence? I'm used to it for pleadings and memorandums because 99% of the time, they're typed in Times New Roman.

Plus, there's no trouble distinguishing a lowercase "L" from an uppercase "i" and so forth. Personally, I would prefer a different choice, but I get that courts/lawyers expect consistency across the board. I'm fine with that.

I prefer Arial or even Calibri for my letters and such. It just gives a "smoother" look and feel. To me, serif fonts makes what I am reading feel, I don't know... dry, rigid, and jagged? I realize that description is abstract as hell, but I can't think of any better way to put it into words. TNR and serif fonts just seem too boring and bland.

Seth Combs, Kentucky